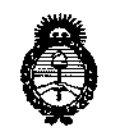

Ministerio de Salud Secretaría de Políticas. Regulación e Institutos  $A.M.M.T$ 

# DISPOSICIÓN Nº 9218

## BUENOS AIRES, 0 4 NOV 2015

VISTO el Expediente Nº 1-47-3110-2330-15-3 del Registro de esta Administración Nacional de Medicamentos, Alimentos y Tecnología Médica (ANMAT), y

#### CONSIDERANDO:

Que por las presentes actuaciones la firma AUDITRON S.A. solicita la autorización de modificación del Certificado de Inscripción en el RPPTM Nº PM-619-2, denominado: EQUIPOS NEUROFISIOLOGICOS AUDITIVOS, marca **GSI-GRASON STADLER.** 

Que lo solicitado se encuadra dentro de los alcances de la Disposición ANMAT Nº 2318/02, sobre el Registro Nacional de Productores y Productos de Tecnología Médica (RPPTM).

Que la documentación aportada ha satisfecho los requisitos de la normativa aplicable.

Que la Dirección Nacional de Productos Médicos ha tomado la intervención que le compete.

Que se actúa en virtud de las facultades conferidas por los Decretos Nº 1490/92, Nº 1886/14 y Nº 1368/15.

#### Por ello;

EL ADMINISTRADOR NACIONAL DE LA ADMINISTRACIÓN NACIONAL DE MEDICAMENTOS, ALIMENTOS Y TECNOLOGÍA MÉDICA

#### DISPONE:

ARTÍCULO 1º .- Autorízase la modificación del Certificado de Inscripción en el RPPTM Nº PM-619-2, denominado: EQUIPOS NEUROFISIOLOGICOS AUDITIVOS, marca GSI-GRASON STADLER.

1

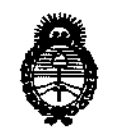

Ministerio de Salud Secretaría de Políticas, Regulación e Institutos  $A.M.M.A.T$ 

DISPOSICIÓN Nº 9 2 1 8

ARTÍCULO 2º .- Acéptase el texto del Anexo de Autorización de Modificaciones el cual pasa a formar parte integrante de la presente disposición y que deberá agregarse al Certificado de Inscripción en el RPPTM Nº PM-619-2.

ARTÍCULO 3º .- Regístrese; por el Departamento de Mesa de Entrada, notifíquese al interesado y hágasele entrega de copia autenticada de la presente Disposición y Anexo, gírese a la Dirección de Gestión de Información Técnica para que efectúe la agregación del Anexo de Modificaciones al certificado. Cumplido, archívese.

Expediente Nº 1-47-3110-2330-15-3 DISPOSICIÓN Nº

fe

9218

**ELON SRUG VERNA** De UBADMINISTRADOR NACIONAL DECRETO N 1365/2015  $A.N.M.A.T.$ 

 $\overline{2}$ 

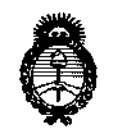

Ministerio de Salud Secretaría de Políticas, Regulación e Institutos  $A.M.M.A.T$ 

## ANEXO DE AUTORIZACIÓN DE MODIFICACIONES

El Administrador Nacional de la Administración Nacional de Medicamentos, Alimentos y Tecnología Médica (ANMAT), autorizó mediante Disposición Nº  $\mathbf{Q}$   $\mathbf{Z}$   $\mathbf{Z}$   $\mathbf{Z}$  a los efectos de su anexado en el Certificado de Inscripción en el RPPTM Nº PM-619-2 y de acuerdo a lo solicitado por la firma AUDITRON S.A., la modificación de los datos característicos, que figuran en la tabla al pie, del producto inscripto en RPPTM bajo:

Nombre genérico aprobado: EQUIPOS NEUROFISIOLOGICOS AUDITIVOS.

Marca: GSI-GRASON STADLER.

Disposición Autorizante de (RPPTM) Nº 3024/11.

Tramitado por expediente Nº 1-47-18083-10-2.

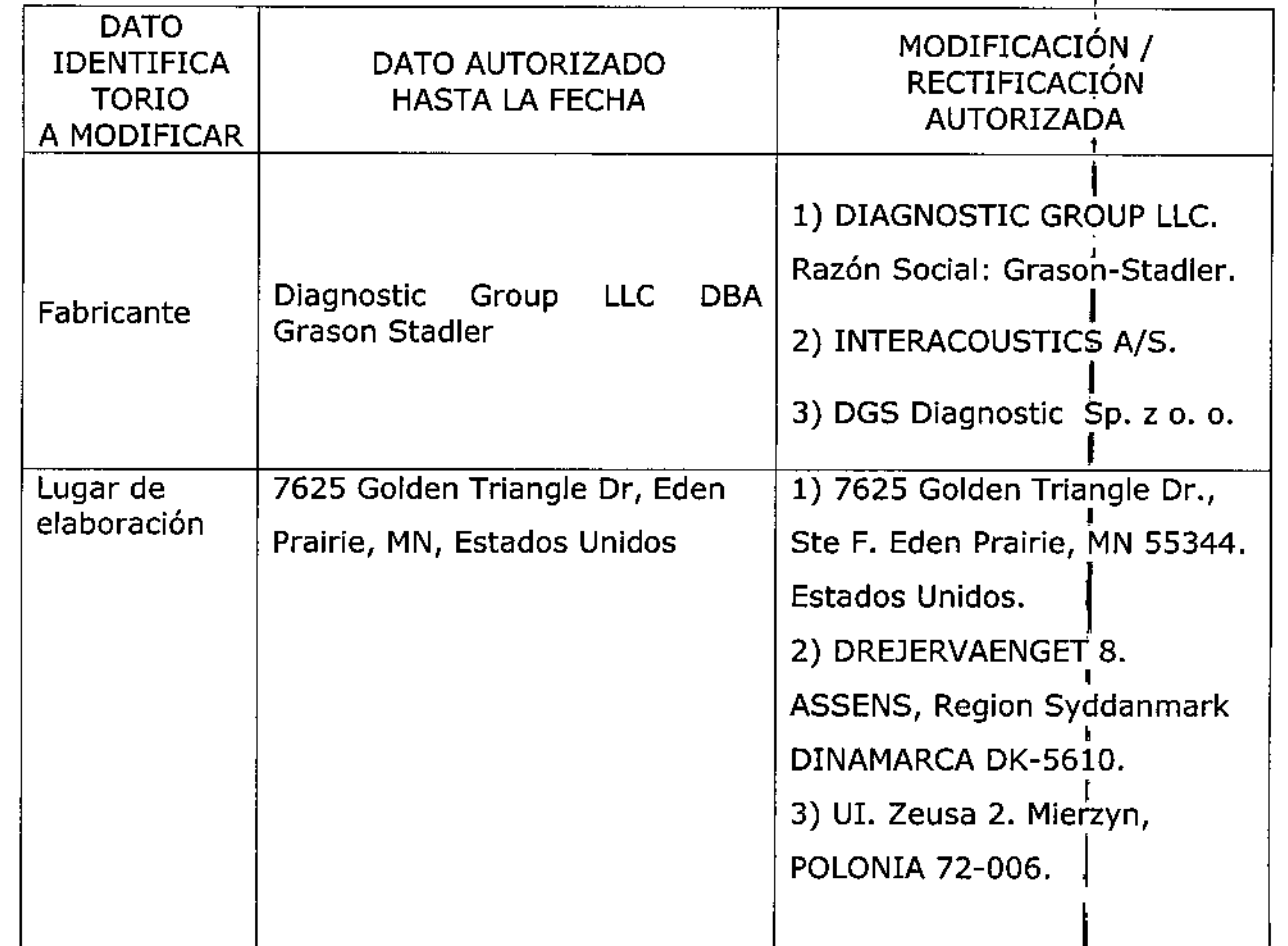

3

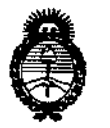

Ministerio de Salud Secretaría de Políticas, Regulación e Institutos  $A.M.M.A.T$ 

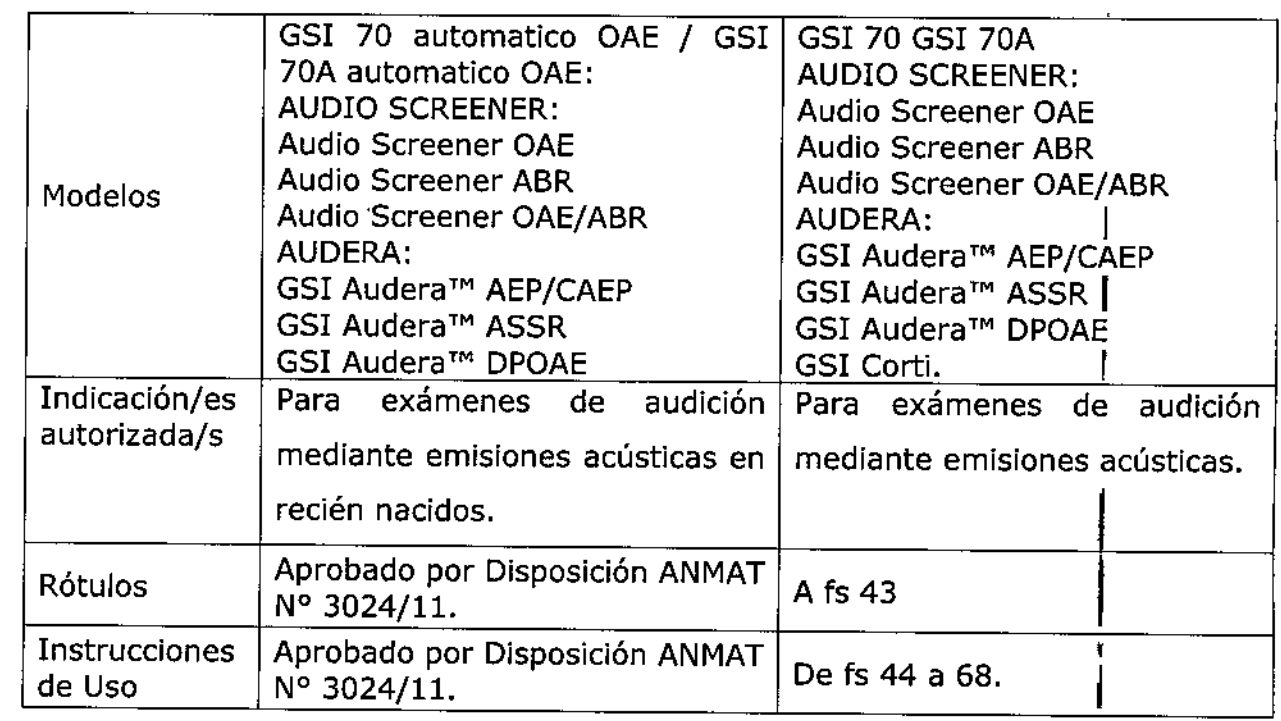

El presente sólo tiene valor probatorio anexado al certificado de Autorización antes mencionado.

Se extiende el presente Anexo de Autorización de Modificaciones del RPPTM a la firma AUDITRON S.A., Titular del Certificado de Inscripción antes RPPTM Nº PM-619-2, en la Ciudad de Buenos Aires, a los días. .........

Expediente Nº 1-47-3110-2330-15-3

DISPOSICIÓN Nº

 $9218$ 

ł ØR. LEONARDO VERNA SUBADMINISTRACION NACIONAL DECRETO Nº 1368/2018 A.N.M.A.T.

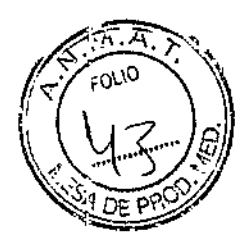

#### *MODELO DE ROTULO(ANEXO 11/8Dispo. 2318/02}*

0*4 NOV* 2015

EQUIPOS NEUROF1SIOLOGICOS AUDITIVOS Marca: GSI-Grason Stadler Modelos: GSI 70, GSI 70A, AUDIO SCREENER: Audio Screener OAE Audio Screener ABR, Audio Screener OAE/ABR, AUDERA: GSI Audera™ AEP/CAEP, GSI Audera ™ ASSR, GSI Audera ™ DPOAE, GSI Corti

Producto Médico Importado por: AUDITRON s.a.-H. Yrigoyen 1628-Piso13-CF-Argentina.

Fabricado por:

1) DIAGNOSTIC GROUP LLC. Razón Social: Grason-Stadler. Dirección: 7625 Golden Triangle Dr., Ste F. Eden Prairie, MN 55344. Estados Unidos. o

2) INTERACOUSTICS A/S Dirección: DREJERVAENGET 8. ASSENS, Region Syddanmark DINAMARCA DK-5610. o

3) DGS Diagnostíc Sp. z o. o. Dirección: UI. Zeusa 2. Míerzyn, POLONIA 72- 006.

Director Técnico: Ingeniero Hugo Waínerman MP. 5458

Autorizado por la ANMAT PM-619.2

Condición de Venta: *Venta* exclusiva a profesionales e instituciones sanitarias

Indicaciones, modo de almacenamiento, instrucciones de uso y advertencia se **indican en manual adjunto.**

Número de seríe: XX

ING DOGO NAINEEMAN м. в баба

S.A. AUD **INERMAN** W. sus DERA

ł

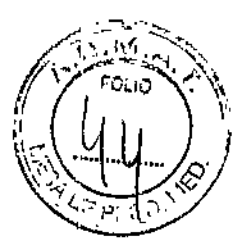

#### *SUMARIO DE MANUAL DE INSTRUCCIONES (ANEXO fIIB Dispo. 2318/02)*

EQUIPOS NEUROFISIOLOGICOS AUDITIVOS Marca: GSI-Grason Stadler Modelos: GSI 70, GSI 70A, AUDIO SCREENER: Audio Screener OAE Audio Screener ABR, Audio Screener OAE/ABR, AUDERA: GSI Audera ™ AEP/CAEP, GSI Audera ™ ASSR, GSI Audera ™ DPOAE, GSI Corti

Producto Médico Importado por: AUDITRON s.a.-H. Yrigoyen 1628-Piso13-CF-Argentina.

Fabricado por:

1) DIAGNOSTIC GROUP LLC. Razón Social: Grason-Stadler. Dirección: 7625 Golden Triangle Dr., Ste F. Eden Prairie, MN 55344. Estados Unidos. o

2) INTERACOUSTICS AlS Dirección: DREJERVAENGET 8. ASSENS, Region Syddanmark DINAMARCA DK-5610. o

3) DGS Diagnostic Sp. z o. o. Dirección: UI. Zeusa 2. Mierzyn, POLONIA 72-006.

Director Técnico: Ingeniero Hugo Wainerman MP. 5458

Autorizado por la ANMAT PM-619-2

Condición de Venta: Venta exclusiva a profesionales e instituciones sanitarias

**Cuando la velocidad, seguridad y precisión importan más que otra cosa, los hospitales escogen el Evaluador Automatizado de Emisiones Otoacústicas para recién nacidos GSI 70 de Grason Stadler. El GSI 70 es ideal para unidades de cuidados intensivos neonatales y áreas de neonatología; es rápido, fácil de usar, diseñado inteligente y ergonómicamente y respaldado por la reputación de calidad y servicio Grason Stadler. Existen dos versiones de GSI 70 - el modelo para un paciente, recomendable para hospitales que tienen menos de 500 nacimientos por año; y el modelo multi-pacientes que fácilmente cumple con los requerimientos de manejo de información de áreas neonatales que tienen poblaciones de neonatos más grandes.**

**El GSlw70 proporciona una manera rápida y confia le de eXinar la función coclear, particularmente entre pacientes desde recién naci os** hasta~loS **uatro o cinco años de**

, TUENTRION S.A. SUSANYA, WAINERMAN ~ODERADA

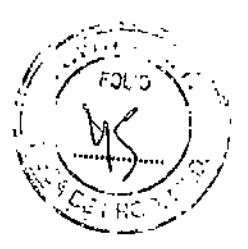

edad. Esto promueve exámenes diagnósticos e intervención mas tempranamente para quienes sufran de perdida auditiva coclear. El equipo analizador ofrece las características siguientes:

- Evalúa rápidamente la función coclear
- Visuali za los resultados conforme van ocurriendo
- Almacena dato s de los dos oídos antes de imprimír (Modelo de un solo paciente)
- Imp rime copias a petición del clínico
- Almacena electrónicamente los resultados de los exámenes en la base de datos (Modelo multipacientes)

El modulo Impresora/cargador, denominado a veces "PCM" por su abreviatura en inglés, imprime los datos almacenados en el GSI 70 y carga la batería recargable del GSI 70.

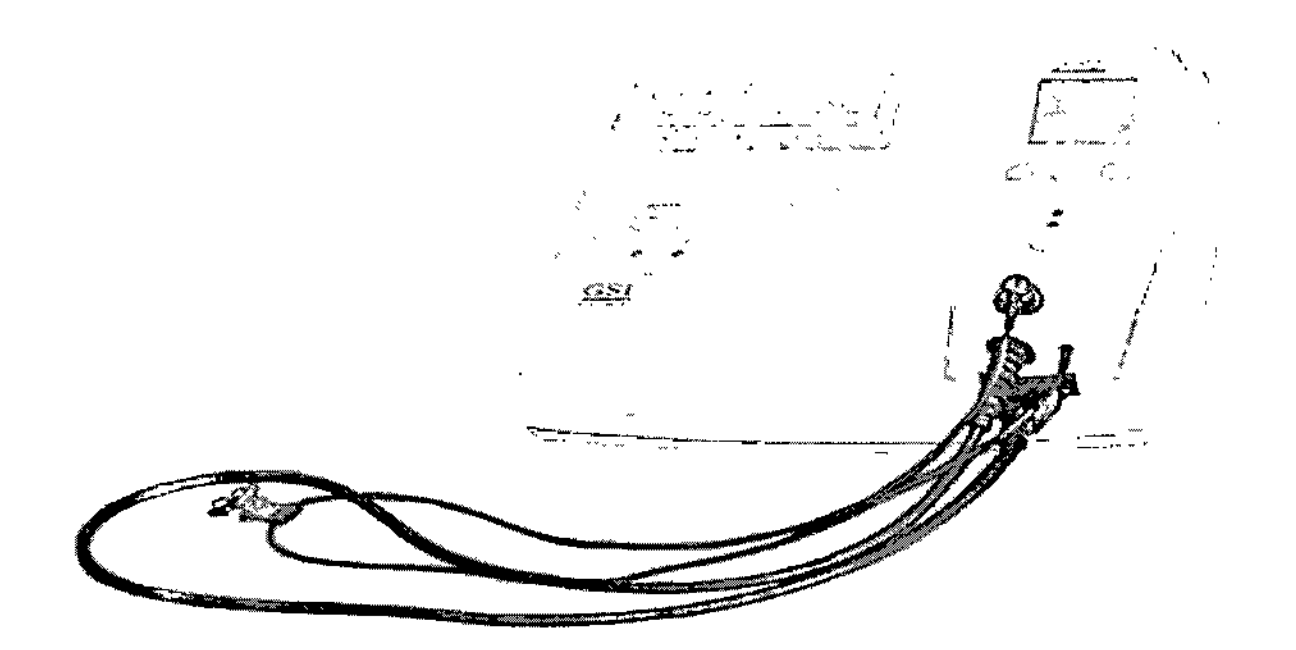

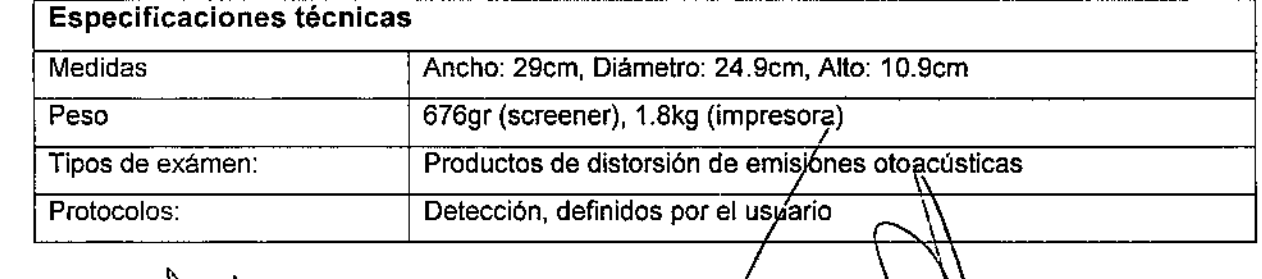

ALAPTARTAN S.A S'JSANAN, WA'NERMAN ODERADA

 $\begin{picture}(20,20) \put(0,0){\line(1,0){155}} \put(15,0){\line(1,0){155}} \put(15,0){\line(1,0){155}} \put(15,0){\line(1,0){155}} \put(15,0){\line(1,0){155}} \put(15,0){\line(1,0){155}} \put(15,0){\line(1,0){155}} \put(15,0){\line(1,0){155}} \put(15,0){\line(1,0){155}} \put(15,0){\line(1,0){155}} \put(15,0){\line(1,0){155}} \$ 

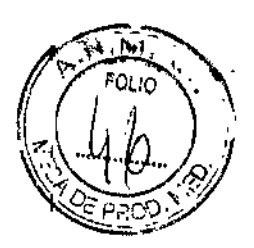

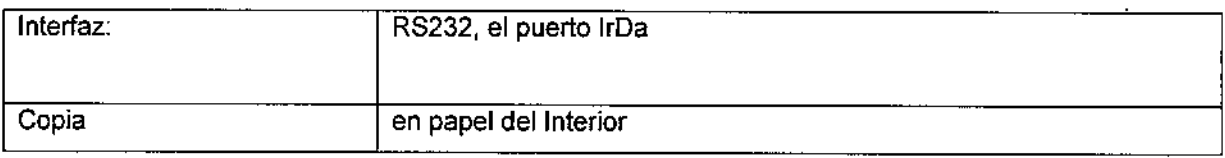

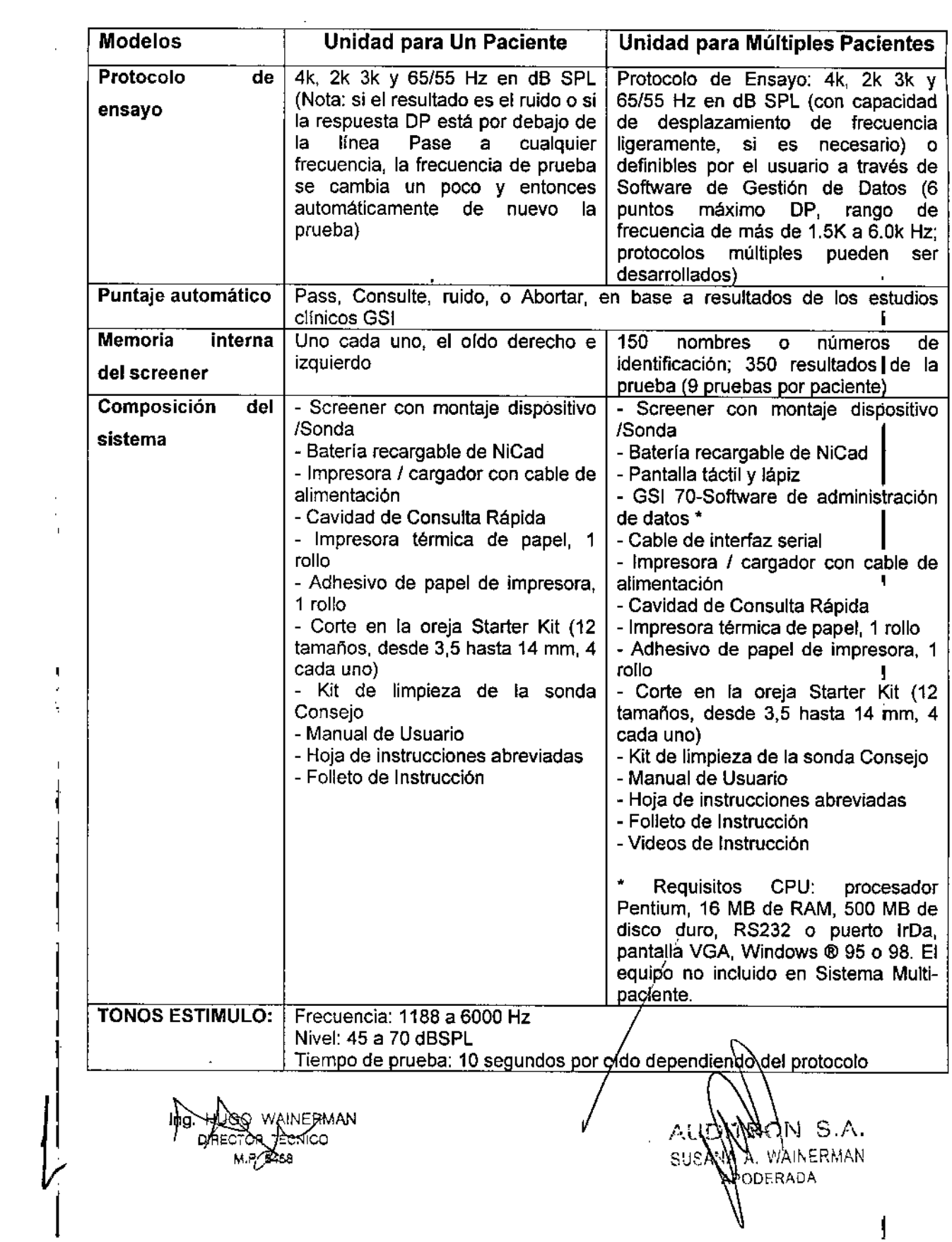

计字符

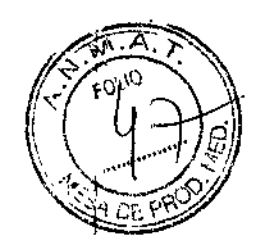

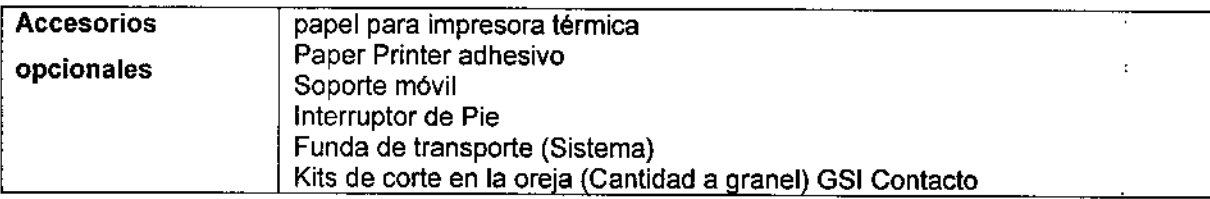

### Características del OAE automático

Use esta figura para familiarizarse con las características del Equipo analizador, Pod y šonda.

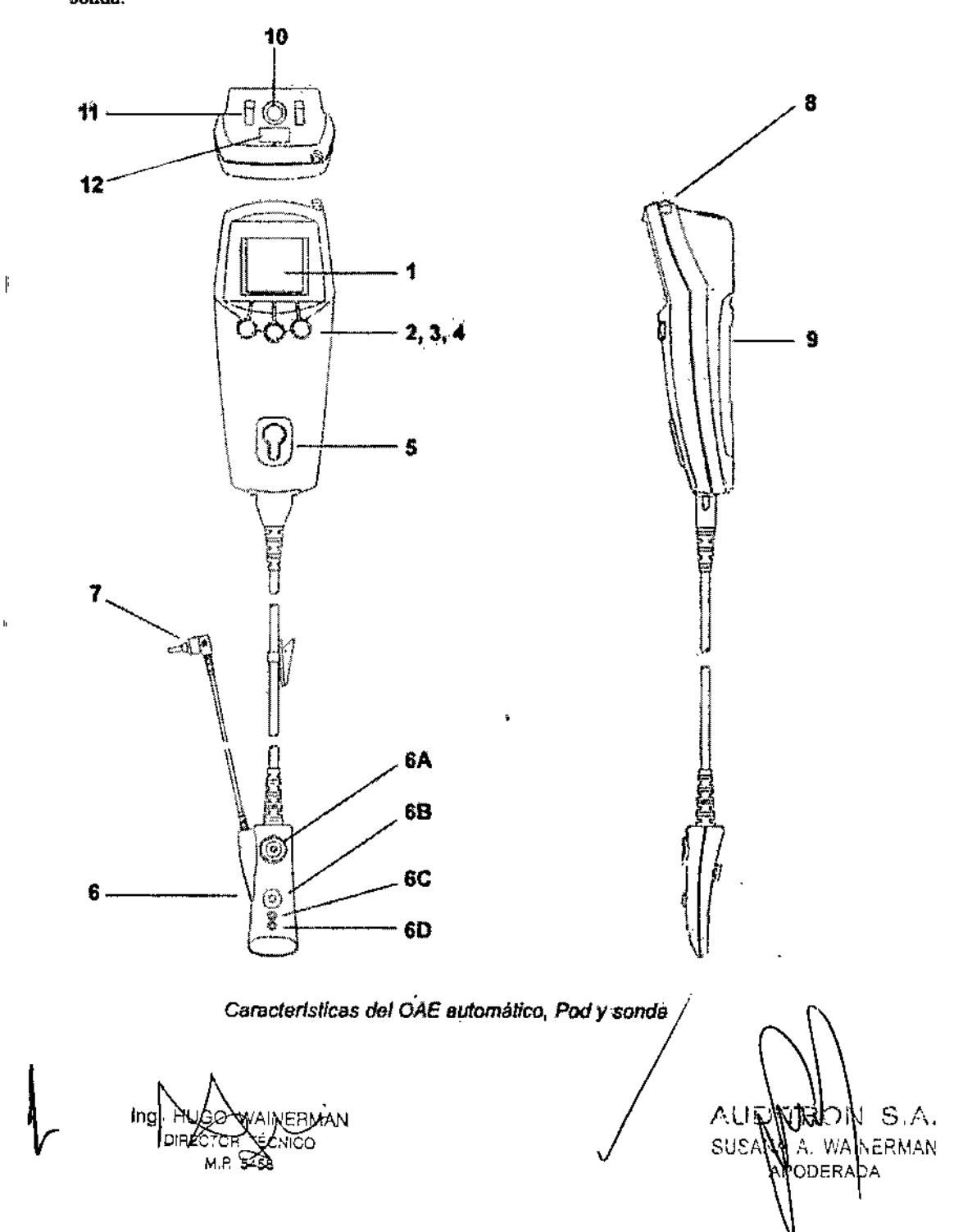

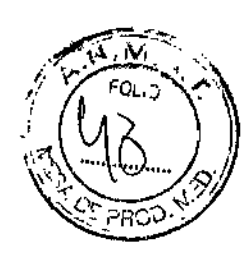

I

I

j

A rontinuación encontrará una explicación esquemática de las funciones del Equipo analizador, el Pod y la sonda que se ilustran en la página siguiente.

- 1 Pantalla (Pantalla táctil en modelos multipaciente solamente)
- 1 Botón de memoria del oído IZQ. (azul)
- 3 Botón PRUEBA (verde)
- Botón de memoria del oído DERECHA. (rosa)
- 5 Cavidad-de almacenamiento del Pod
- 6 Pod (contiene informadón de calibración de la sonda)
	- 6A Cavidad de almacenamiento de la sonda
	- 6B Botón de inicio y parada (verde)
	- 6C LED amarillo: Indicador de sellado deficiente del adaptador para el oído
	- 6D LED verde: Indicador de avance del examen
- 7 Sonda (se muestra con el adaptador de la sonda instalado)
- 8 Puntero (en modelos multipaciente solamente, para usarse con la pantalla táctil)

 $\sum_{i=1}^{\infty}$  El puntero tiene una punta afilada Mantenga el puntero fuera del alcance de los Ei puntero tiene una puntero di puntero di puntero di puntero di puntero di punte di punte di punte di punte di<br>Il punte di punte di punte di punte di punte di punte di punte di punte di punte di punte di punte di punte di

- 9 Puerta de acceso a interruptores de batería y selector de idioma
- 10 Conector para cargar el transfonnador y el interruptor de pedal
- **11** Contactos de carga para la batería
- 12 Ventana del puerto infrarrojo

ing. Huče DIRECTOR CA M.P. 5458

 $\Lambda$ ULININAN S.A. SUSANAYA, WANNERMAN  $\lambda$ oderaða

## 92 f 8

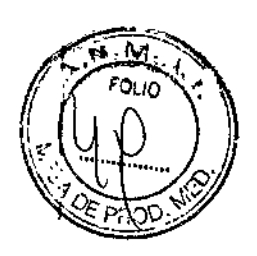

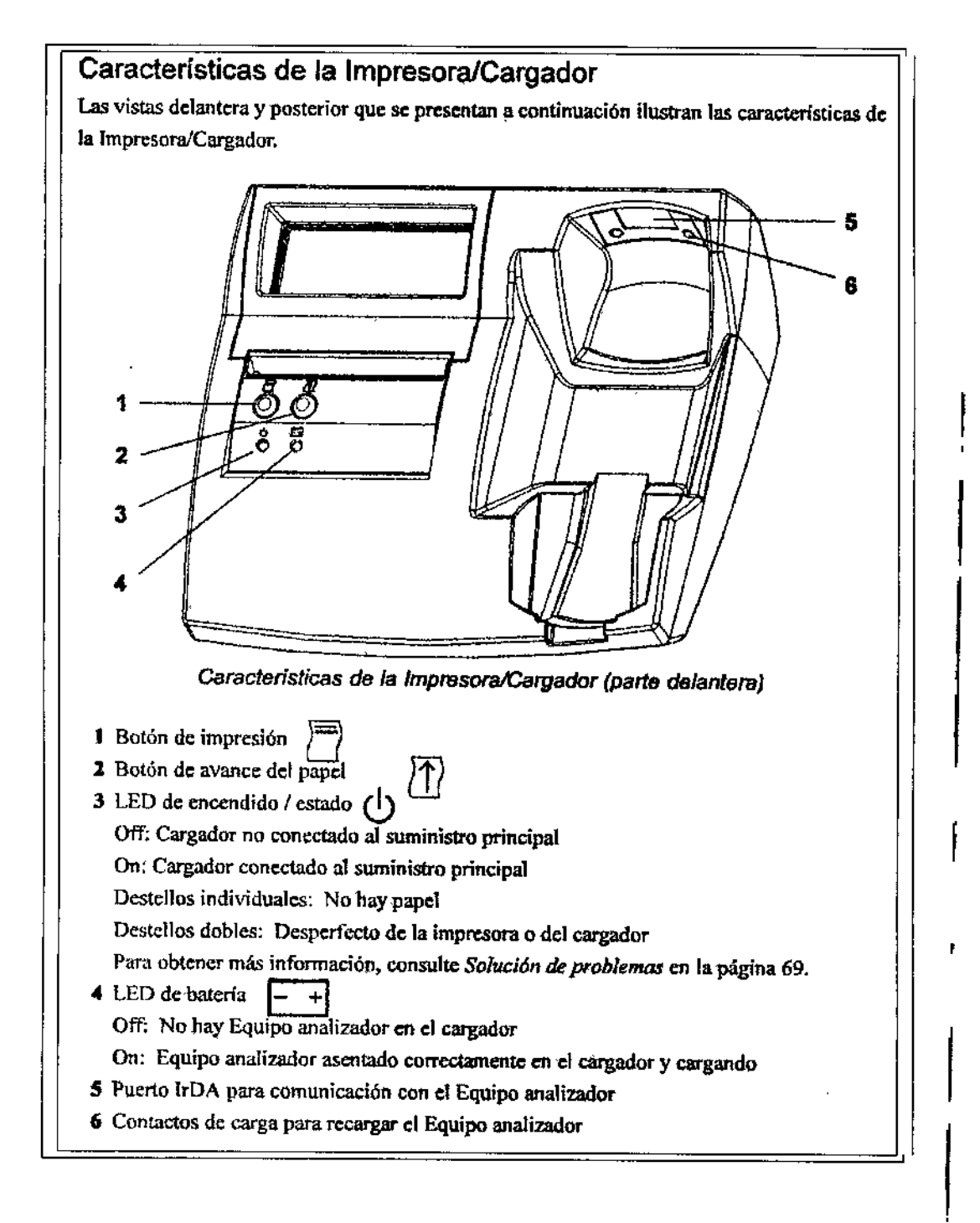

#### **GSI AUDIO SCREENER**

Un equipo nuevo para la proyección de la audición qúe esta combinada con emisiones otoacústicas evocadas (OAE) y respuestas auditivas dé la base del cerebro (ABR)

Ing. HUGO WAINERMA **IRECACH SONIC** M,~ S-s.e

p ,  $\mathbf{i}$ 

I

<sup>I</sup> *8.1\.* AUE SUSAY **N.** WAINERMAN PODERADA

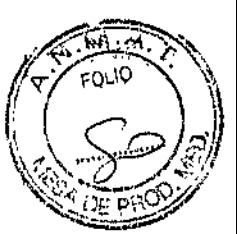

#### Características principales:

- OAE YABR- combinados en un equipo que es portátil
- Versátil- diseñado para examinar a los recién nacidos, adultos, y pacientes geriátricos

Examen de audición con un equipo portátil de mano- Sistema independiente permite al usuario pasar de cuarto a cuarto

• Seguimiento- capacidad de transferir información con otros

programas de examinación de recién nacidos, por ejemplo OZ y HI\*Track

#### • TRES MODELOS:

Elija el modelo que mejor se adapte a las necesidades de su hospital, oficina o en la práctica: Sólo OAE (incluye DPOAE y TEOAE), Solo ABR , unidad de combinación

 $$213$ 

- NO REQU IERE interpretación de los datos ¡
- Sólo es necesario pulsar un botón simple para iniciar un exámen ABR o OAE, produciendo un rápido y claro resultado Pass/Refer.
- Reducir la incidencia de falsos positivos
- Datos de diagnóstico OAE y ABR limitados se reunieron para ayudar a asegurar que ningún niño con una discapacidad auditiva no sea detectado y para reducir la incidencia de falsos positivos (niños con audición normal que reciben los resultados se refieren). Los datos pueden ser leídos por un audiólogo personal o por correo electrónico a un audiólogo consultoría.
- PROYECCiÓN ob jetiva y exacta
- Funcionamiento objetivo y preciso y que ha sido clínicamente probado' que es altamente especifico y sensible con una mínima tasa de referencia.
- -Inigualable se rvicio al cliente
- El AUDIOscreener GSI es apoyada por más de 60 años de servicio al cliente, así como apoyo técnico. ALTO VOLUMEN DE PROYECCiÓN ¡
- ∙ GSI\_AUDIOscreener está diseñado para uso del personal mínimamente entrenado (es<br>. decir, técnico o voluntario), lo que permite para el cribado de alto volumen' rápido y fácil a través de múltiples ubicaciones .

• T lEMPO DE AHORRO

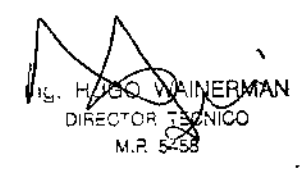

N S.A. sus A. WAINERMAN **CDERADA** 

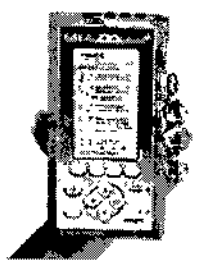

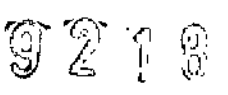

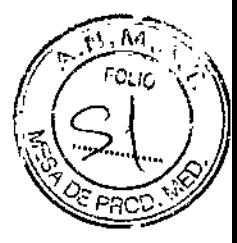

La detección OAE sólo toma 20 segundos por oído - ahorro de tiempo realizar la prueba, mientras que la producción de un beneficio adicional para disminuir los gastos.

 $\bullet$  CUPS sondas o C OMFORT ™

El AUDIOscreener GSI se puede utilizar para realizar una prueba de ABR con sondas inserta dentro del conducto auditivo del paciente o con el CUPS GSI COMFORT asegura sobre la oreja del paciente.

• PORTAB IlIDAD y VERSATILIDAD

El AUDIOscreener GSI es un dispositivo de mano, los exámenes de audición a bateria diseñado para probar los recíén nacidos, niños, adultos y todos los pacientes difíciles de prueba.

• DATOS DE ENVio WIRELESS

Hasta 300 registros de pacientes puede ser transmitida de forma ínalámbrica, a través del puerto de infrarrojos, hacia y desde una computadora de escritorio para claro, conciso, fácil de leer, los informes completos de página .

• PRECISiÓN Exploración Total

calibración del oído real para OAE y ABR promueve la exactitud de detección total, a diferencia de los sistemas competidores cuyos estímulos pueden variar por muchas dB

• MEJOR TECNOLOGIA: El nuevo GSI AUDIOscreener + ha mejorado algoritmos que ofrecen la varias pruebas rápidas y más fácil uso del- protocolos de prueba. Además, la placa frontal y de la pantalla han sido actualizadas para que sea más fácil leer y escribir datos. En el lado es un nuevo titular de la sonda para un almacenamiento seguro de la señal del generador. Principales características tales como la memoria que con capacidad para 300 registros de pacientes, datos inalámbricos transferencia y la base de datos se AudioTrac estándar. AUDIOscreener se puede pedir con su elección de OAE, ABR o OAE ABR / combinación.

#### **CARACTERÍSTICAS ESPECIALES:**

- $\triangleright$  Caja y pantalla nueva
- > Mejora de backligt y el panel que es más fácil de leer
- $\triangleright$  Sonda de soporte para una manipulación más seggra

้งล МР БАБА

 $\land$ u $\uparrow$ km $\land$ n $\lor$  s. $\land$ SUSARE A. WAINERMAN ODERADA

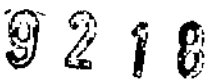

 $\Omega_{\rm dO}$ 

- >- Algoritmos mejorados para acelerar los tiempos de ensayo
- >- capacidad de almacenamiento de hasta 300 registros
- $\triangleright$  transmisión de datos inalámbrico
- $\triangleright$  AudioTrac software para datos de fácil procesamiento e impresión
- >- Opciones de configuración- OEA *I* ABR combinación incluyendo TE OAE y OAE DP - OAE configuración con sólo TE OAE y OAE DP
- $\triangleright$  ABR sólo de configuración

#### Características del software OAE:

- » DPOAE y TEOAE disponible para completar exámen OAE
- }o operaciones automáticas para un rápido y fácil exámen
- <sup>></sup> Sonda de ajuste y calibración
- $\geq$  5 pares de frecuencias disponibles DPOAE
- $\geq$  5 bandas de frecuencias disponibles TEOAE
- <sup>></sup> Paso de los criterios establecidos al NIH 2000 protocolo (Configurable)
- }o frecuencias de prueba programables para más personal altamente capacitado (es decir, audiólogo)
- }o Colocación en ambiente: Ruidoso, Normal o Discreto para obtener los resultados más precisos
- » avances gráficos de prueba en'tiempo real está disponible para precisión de los informes
- }o oda la información se guarda en la prueba y se almacenan para facilitar recuperación

#### Características del software ABR:

- >- Operaciones automáticas para el exámen rápido y fácil
- $\triangleright$  Prueba de Impedancia
- $\triangleright$  Sonda de ajuste y calibración
- > Pruebas de hasta 8 condiciones de estímulo por prueba<br>> Paso de los criterios establecidos al NIH 2000 protocale
- > Paso de los criterios establecidos al NIH 2000 protocolo (Configurable)
- $\triangleright$  Capacidad de crear una función de intensidad de latencia
- > Manual V pico de puntuación
- > umbral de búsqueda Manual

ERMAN

SUSA ! WAINERMAN DERAJA

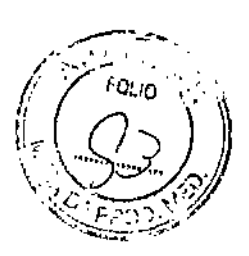

- ~ avances gráficos de prueba en tiempo real está disponible para seguimiento
- $\geq$  tasa de Estímulo de 32 a 62 estímulos por segundo
- $\triangleright$  nivel de estímulo de 0 a 98 dBSPL

#### GSI Audera -Respuesta Auditiva de Estado Estable

Una nueva categoría de potenciales evocados auditivos es la solución para exáménes de audición de frecuencia específica en niños. La respuesta auditiva de estado estable (ASSR), también conocida como potencial evocado auditivo de estado estable (SSEP), reúne todos los criteríos para realizar un examen diagnostico.

La respuesta auditiva de estado estable:

• Puede ser grabada fiablemente en niños y neonatos mientras estos duermen

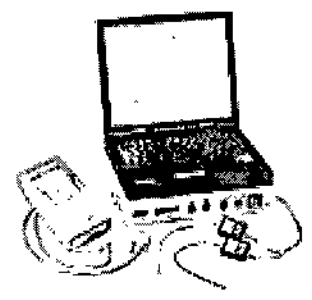

- Esta evocada por frecuencias especificas del estimulo tonal
- Puede ser detectada objetivamente usando algoritmos estadísticos
- Tiene umbrales altamente correlacionados con aquellos percibidos en el audiograma
- Puede ser usado para estimar el audiograma conductual de tonos puros

Especificaciones generales

Electrodo de conectores: 5 DIN 42802 conectores de seguridad Impedancia de entrada:> 1000 MW Respuesta de frecuencia: 0,2 - 10.000 Hz

Ing. HØGG-WAINERMAN DIRECTOR TEC

M,R AUI '~.. (JI I SJ" SUSCRY , WAINERMAN PODERADA

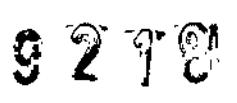

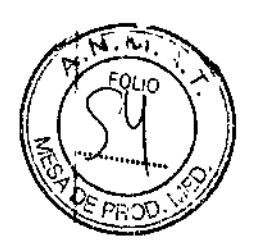

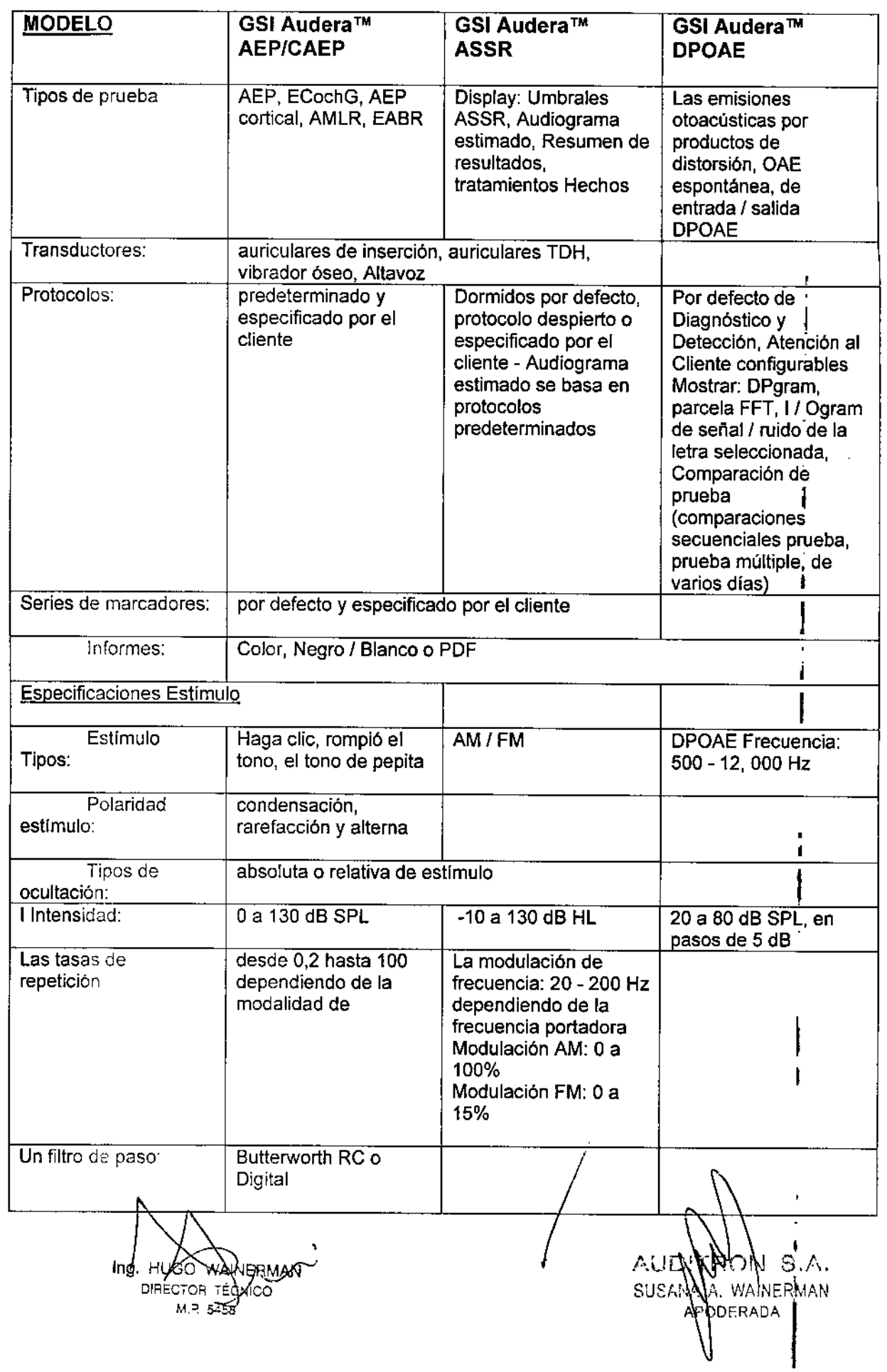

 $\int$ 

l,

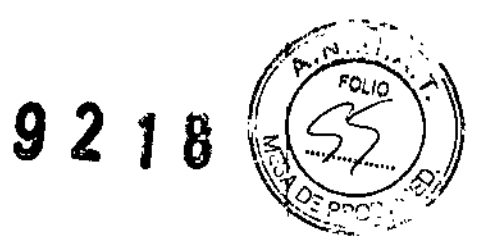

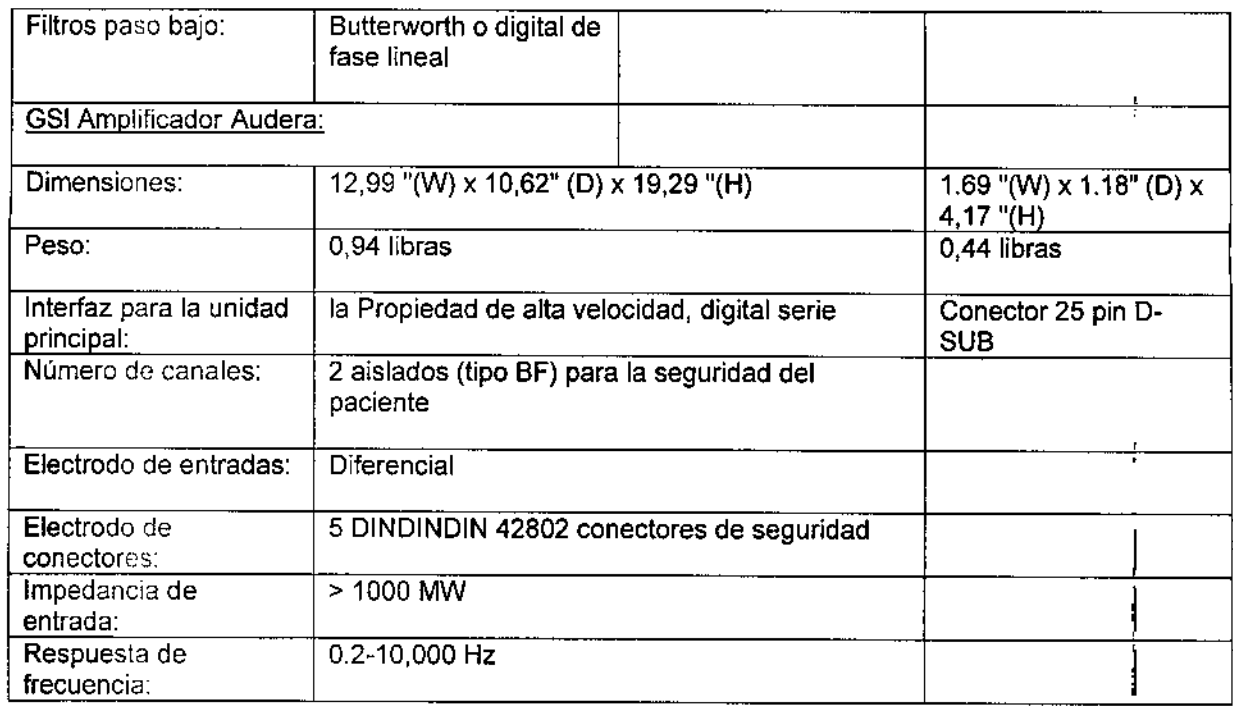

## Especificaciones **de la Unidad Principal**

l,

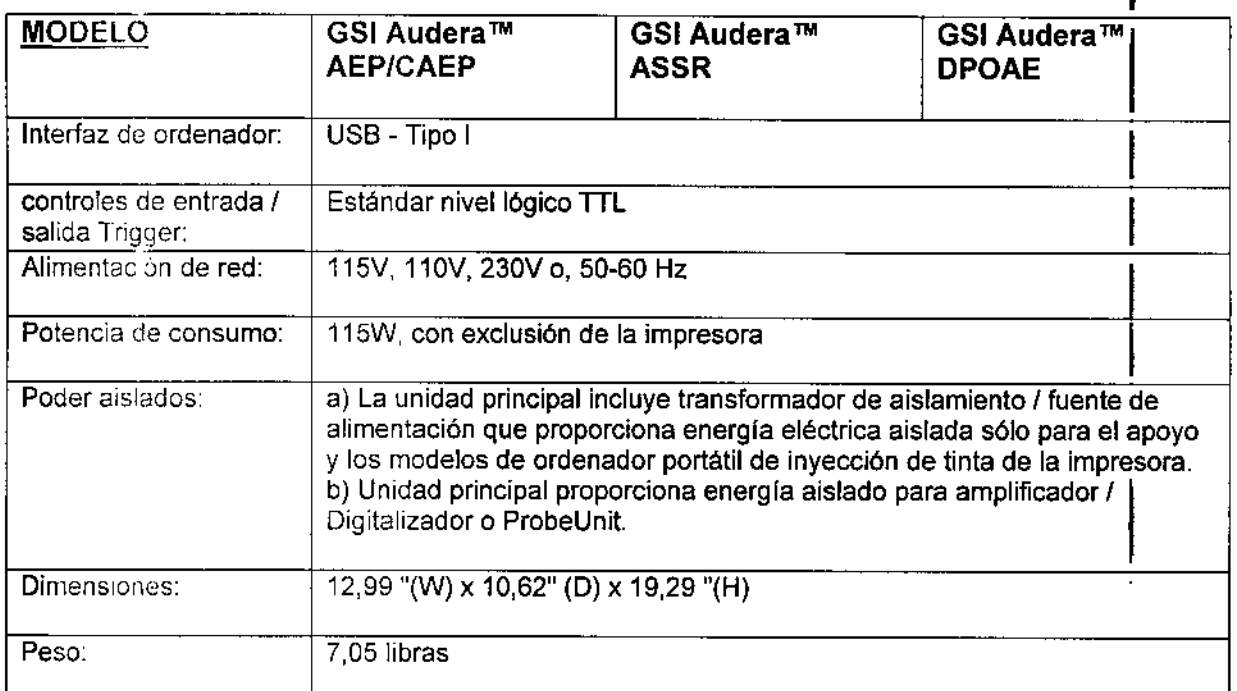

Ing. HUSO WAINER<br>DIRECTOR FEONIO WANERMAN

AUTHUM S.A.<br>SUSANA WAMERMAN<br>ANODERADA

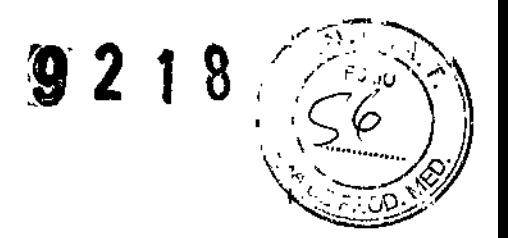

## Recomendaciones CPU

 $\mathbf{I}$  $\overline{1}$ 

J,

I :<br>! I

l.

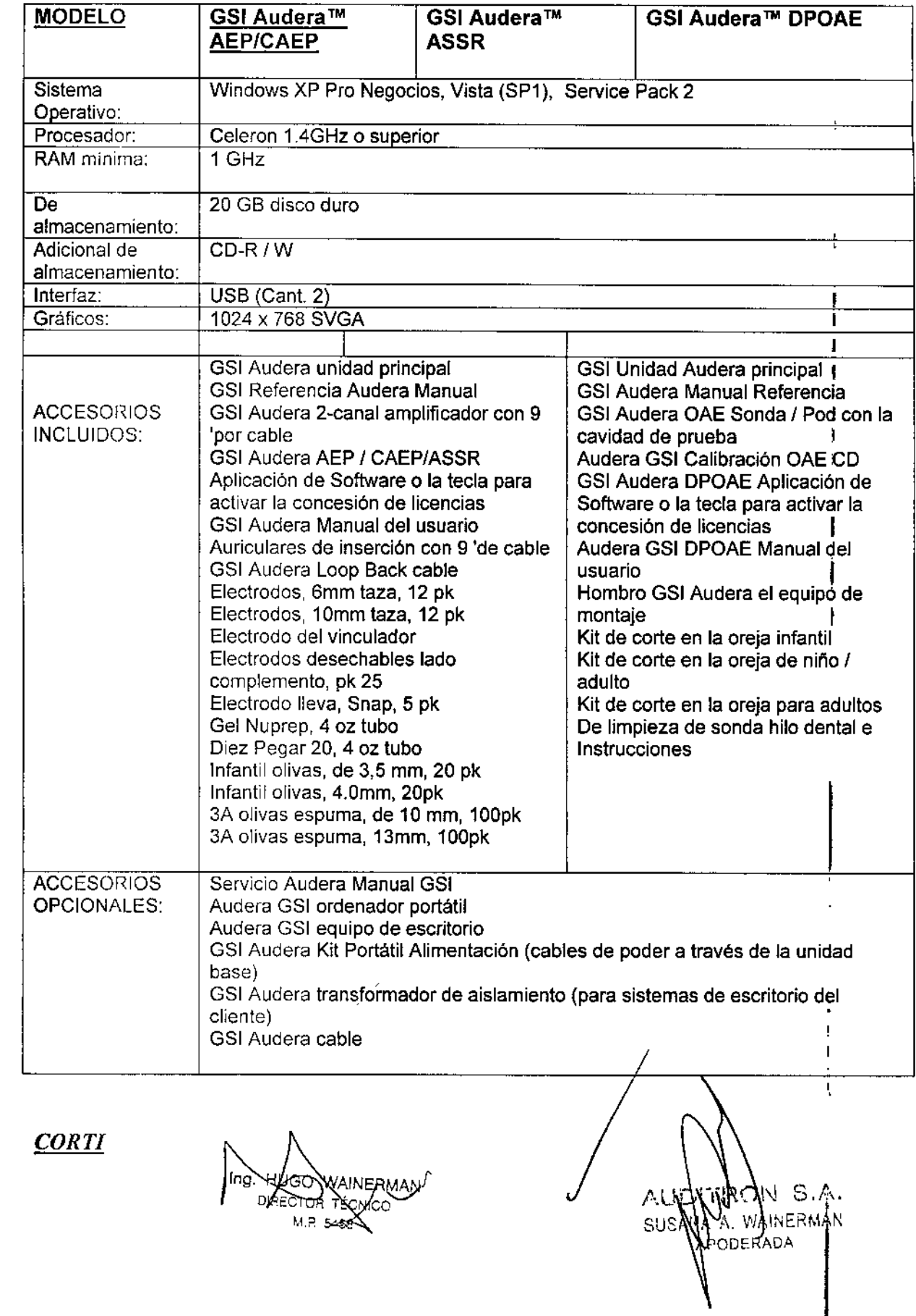

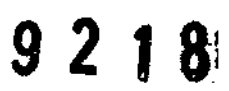

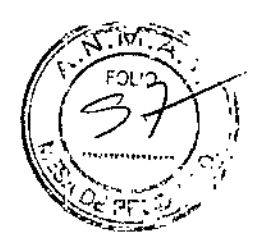

 $\frac{1}{4}$ 

El propósito del sistema de prueba Corti es proveer una medición rápida y documentar las Emisiones del producto de distorsión Otoacústico (DPOAEs) o las emisiones Otoacústicas evocadas por transitorios a varias frecuencias (TEOAEs).

Cómo Trabaja el dispositivo Corti?

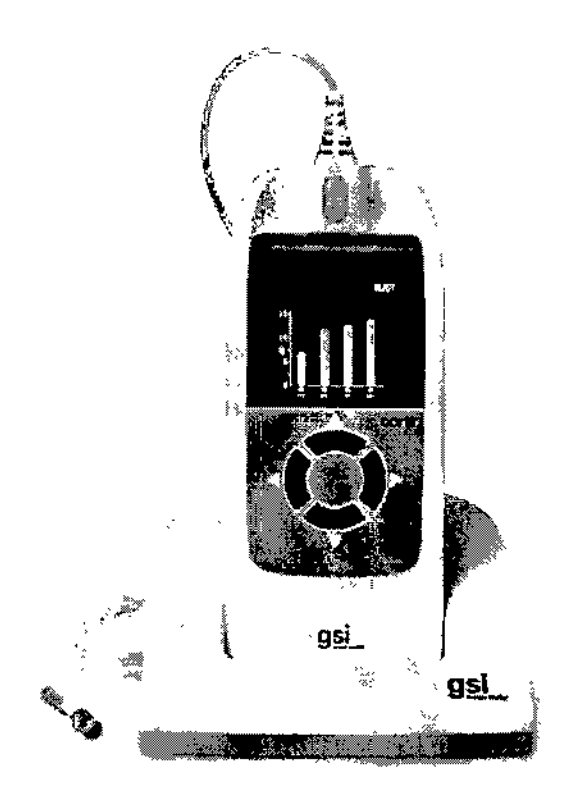

AINEPMAK Ing HAG DIRECTOR TEXTICO

AUDITADIN S.A.<br>SUSANNO WANERMAN ODERADA

 $9218$ 

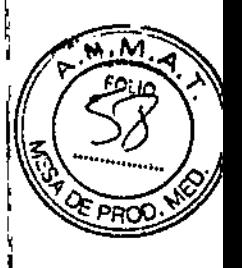

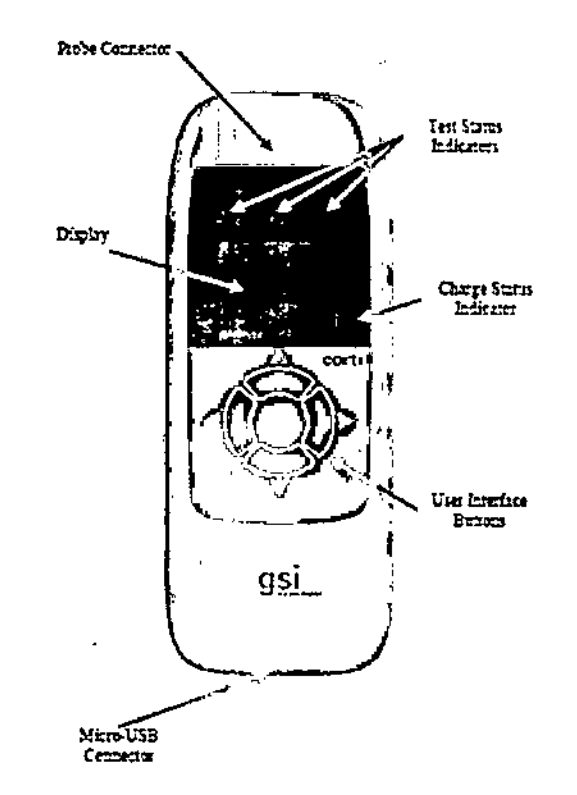

JERMAN ∰يخ

El sistema está constituido por el instrumento, la sonda, la impresora, los adaptadores (tips o eartips) de auricular de un solo uso, tubos de sonda reempiazables y otros accesorios. El instrumento Corti contiene el hardware y el software para genemr los estimulas de la prueba, la medición y la exhibición de los resultados de las Emisiones Otoacústicas(OAEs), asi como el almacenamiento de los mismos hasta su impresión o descarga. La carcasa plástica contiene la placa de los circuitos que proveen el procesamiento de la señal y para mostrar los resultados de las pruebas. El instrumento a su vez contiene una batería recargable de Iones de Litios para encender el dispositivo. El instrumento utiliza una pantalla de cristal liquido (LCD) y tres diodos emisores de luz (LED) para proveer una referencia visual I del estado de la prueba al Operador. Cuatro botones ubicados en el teclado del disposifivo, que permiten al usuario el contról de las pruebas y la impresión, y para restablecer los protocolos de las pryebas.

PROIV S.A.<br>JR. WAINERMAN susA PODERADA

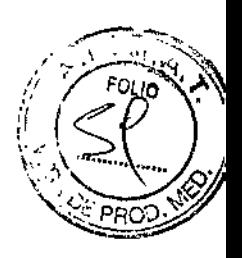

La sonda aloja el parlante y el micrófono que produce el estímulo de la prueba y la medición del nivel de la presión del sonido (SPL) presente en el canal de audición sellado. La interfase del instrumento al canal de audición está compuesta por el eartip o tip desechable, que se ajusta en el tubo de la sonda. Los tips auriculares desechables están codificados por color para facilitar la elección por tamaño.

### *¿Que* son *DPOAEs?*

Las Emisiones del Producto de Distorsión Otoacústico, son señales acústicas que pueden ser detectadas en el canal auditivo de una persona con una función normal de las células ciliadas exteriores. subsecuentemente a la estimulación del sistema de audición con un par de tonos puros a frecuencias fl y f2.La emisión.resultante de interés es el tono del producto de distorsión en la frecuencia <sup>1</sup><sup>2</sup> fl- *n.*

I El instrumento Corti genera una serie de tonos de prueba, los dirige hacia el canal auditivo, y luego mide el nivel de los tonos DPOAE generados por la cóclea. Al utilizar diferentes frecuencias de prueba el dispositivo Corti provee una estimación de la función de las , células ciliadas externas sobre un amplio rango de frecuencias.

## *¿Que son las TEOAEs?* I

Las Emisiones Otoacústicas evocadas por Transitorios (TEOAEs son señales acústicas que pueden ser detectadas en el canal. auditivo de una persona con una función normal de las células cilíadas externas, subsecuentemente a la estimulación del sistema de audición con una serie de clics de banda ancha.

El instrumento Corti genera una serie de clics, los dirige hacia el canal auditivo, y luego analiza el espectro de la señal de retorno, separando el ruido y la emisión. Utilizando filtros de paso de banda, el dispositivo Corti provee una estimación de la función, de las células cilíadas externas sobre un amplio rango de frecuencias.

## *¿Que nos dicen los resultados de una Emisión Otoacústica?* !

La presencia de las Emisiones Otoacústicas sugiere una función normal de las células cilíadas externas, la cual correspontle a una audición normal. De todas maneras, un resultado arrojado por este instrumento no es una indicación de que todo el sistema auditivo es , normal. Por consiguiente, un resultado *APROBADO,* ha debe permitir ignorar otras indicaciones de que la audición no es normal. Debe administrar una evaluación audiológica completa si le persiste una preocupación sobre la sensibilidad de la audición. Un resultado *CONSULTE* no debe asumirse como<sup>7</sup>un indicador de la falta de la función auditiva, o la presencia de pna patología, de todas maneras, debe realizarse un diagnostico *a*údiológico completo y / o una evaluación médica correspondien e

Ing. HØGO-WAINERN **DIRECTOR**  $N \geq \frac{1}{2}$ 58

t-.ll()N *6.1\.*  $SUSAMNA$ , WAINERMAN **PODERADA** 

I

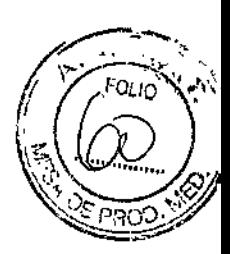

## *¿Qué Rango de Frecuencias de audición* es *estimado?*

DPOAEs: Aproximadamente 1 kHz a 12 kHz (dependiendo del rango de frecuencia seleccionado). TEOAEs: Aproximadamente 500 Hz a4 kHz,

### *¿Cómo* se *Guardan y* se *Muestran los resultados?*

Cuando el Corti está configurado con las configuraciones de fábrica, el instrumento guardara solo los resultados de un paciente (Oídos Izquierdo y Derecho) en su memoria no volátil para la impresión. De todas maneras, el instrumento Corti, es capaz de guardar 250 resultados de pruebas. Los resultados se muestran en la pantalla de LCD en el frente del dispositivo se guardan en la memoria interna del dispositivo. Luego de terminar con las pruebas, los resultados pueden imprimirse y / o exportados a una computadora. Los resultados de la pruebas se guardan en la memoria no volátil, para que el operador pueda imprimir los resultados cuando desee:

### *Sensibilidad y Especificidad*

La sensibilidad y la especificidad de este tipo de dispositivo están basadas en las características de la pruebas definidas por el usuario, y pueden variar dependiendo de dichas características, definidas por el usuario, del ambiente y las condiciones de operación. La presencia de las emisiones otoacústicas, sugieren una función normal de las células cilíadas externas, que se traduce en la audición normal. De todas maneras, un resultado positivo al utilizar este instrumento, no es una indicación que el sistema auditivo completo es normal. Por consiguiente un resultado APROBADO, no debe permitir ignorar otras indicaciones de que la audición no es normal. Debe administrar una evaluación audiológica completa si persiste una preocupación sobre la sensibilidad de la audición, Un resultado CONSULTE no debe asumirse como un indicador de la falta de la función auditiva, o la presencia de una patología, de todas maneras, debe realizarse un diagnóstico audiológico completo.

 $\ln q.$ 

 $S.A.$ SUSAIN K. WANERMAN ¡ DfRADA

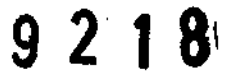

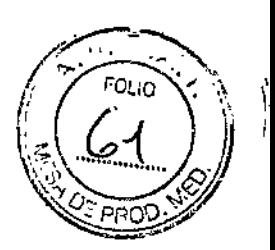

## Instalación

## *Desembalaje del Sistema*

Las siguientes partes se envian con cada sistema Corti:

- (1) Unidad Cort! (Número de Parte 8103744)
- (1)Sonda Corti (Número de Parte 8103763)
- (1) Kit de Administrador de datos Corti (Numero de Parte 8104215)
- (1) Kit de Eartips de un solo uso (Numero de Parte 8103765)

(1) Cable de Comunicaciones, USB A/Micro-B (Numero de Parte 8104249)

- (1) Cable de Carga, PSU 5VlMicro-B (Numero de Parte 8029254)
- (1) Manual del Usuario Corti (Numero de Parte 8104338)
- (1) Guía rápida Corti (Numero de Parte 8104290)
- (1) Corti Data Manager Kit (Numero de Parte 8104215)
- (I)Certificado de Calibración (Numero de Parte 8104432)

Si alguna de estas partes no están, contáctese con su distribuidor de equipamiento o con GSI. Le recomendamos que guarde la caja de envío y los materiales de empaque en caso que necesite guardarlo o enviar el equipo.

### *Accesorios Opcionales*

Los accesorios opcionales Corti, incluyen una impresora inalámbrica térmica (Número de Parte 8103161), un soporte (Número de parte 8103766) Yun bolso para llevar (Numero de parte 8104052).

### *Soporte (Opcional)*

La unidad Corti puede colocarse en un soporte opcional para cargar el Corti o para conectarlo a la computadora para la comunicación con el administrador de datos Corti. La carga y la conexión a la Computadora también pueden conducirse directamente desde la unidad Corti. La totalidad de este manual asume que la carga y la comunicación a la PC se hacen directamente desde la unidad Corti, pero recuerde que las dos maneras son posibles.

### *Carga de la Bateria*

El instrumento Corti está alimentado por una batería recargable de lones de Litio, que provee 15 horas de operación con una carga completa. El estado de la batería en el icono se muestra en la esquina superior derecha del Menú principal/(Pantalla 1). La carga completa de la batería está representada por nn símbolo de batería llena en la pantalla y se reduce a una batería/vacía en incrementos, conforme a la descarga de la batería.

m(

へいび RYON S.A. **A. WAINERMAN ODERADA** 

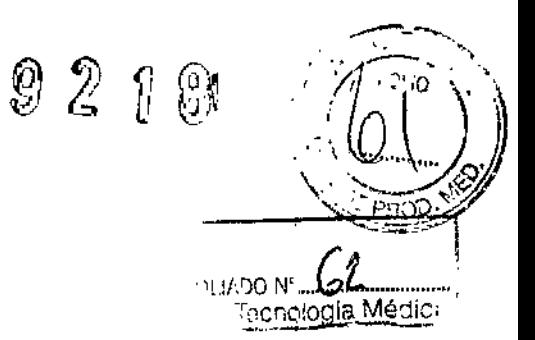

## **Especificaciones corti**

## ESPECIFICACIONES DE LA SONDA

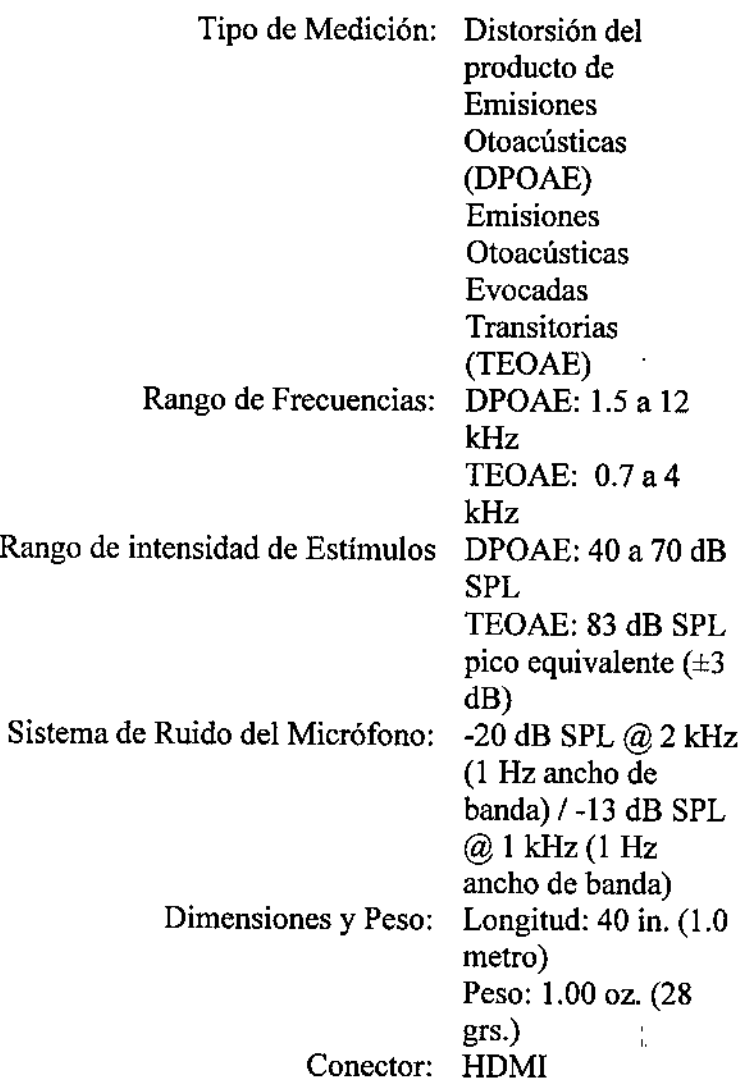

## ESPECIFICACIONES DEL INSTRUMENTO

|<br>⊪ing<br>اان fоя M.P. 5458

!~.ucc**-p** \~J S.l\. SUSA!! WWAINERMAN AR DERACA

**Fuente de Energía: Iones de Litio Recargable**

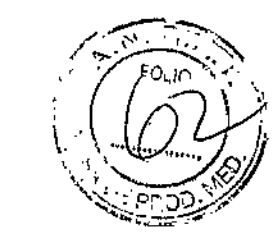

Vida de la Batería:

15 REFOLIADO Nº 63

Dimensiones y Peso: Peso del Instrumento: 6.4 az. (180 grs) Interface de Usuario: Pantalla / LED para proveer al usuario la información y el progreso de la medición. Teclado de 4 botones para controlar las funciopes del instrumento. Conectores *I* Comunicación: USB integrado, con capacidad para carga de batería y comunicación con la Computadora Personal con programas basados en base de datos, o una impresora de PC opcional. Conector HDMI para la conexión de la sonda. Bluetooth integrado Clase 2 + EDR con protocolo SPP:para la comunicación con una impresora: opcional.

## ESPECIFICACIONES DE LA FUENTE DE ENERGIA (ntilice solo fuentes de e'nergía aprobadas)

 $\sim$  8.A. AUR susA A. \"IAIr.ERMAN DFRAJA

Modelo Nro.: UE08WCP-050160SPA

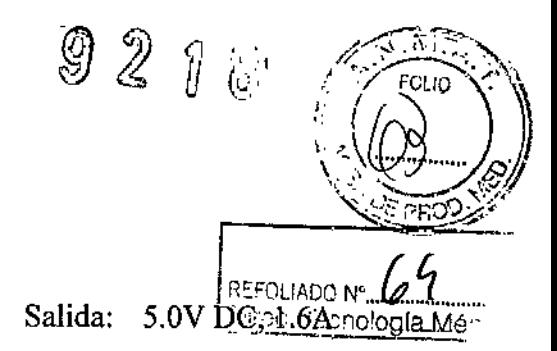

ل<sup>ال</sup>ڪيل **]** 

Entrada: 100-240V AC, 50- 60Hz, 400 mA

#### REQUERIMIENTOS MEDIO AMBIENTALES

÷

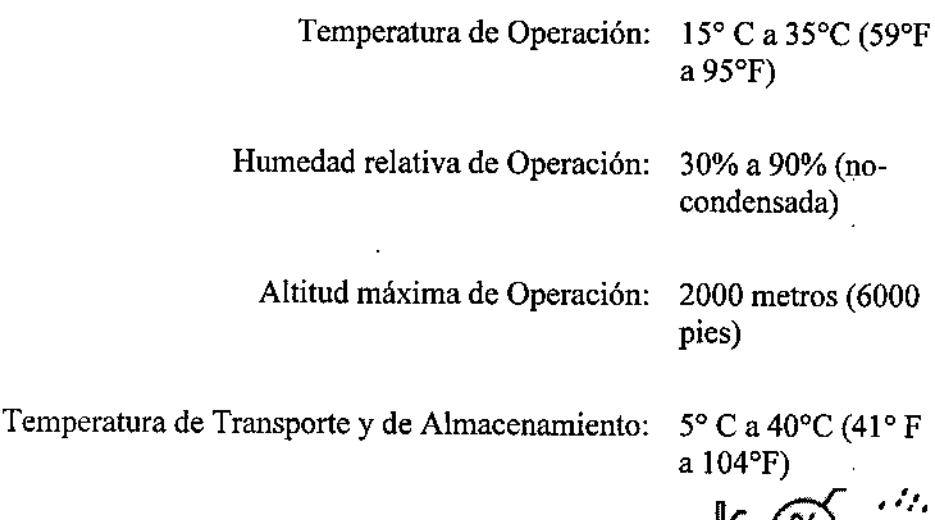

*Indicación, finalidad al que* se *destina el PM: EQUIPOS NEUROFIS/OLOGICOS AUDITIVOS Marca: GS/-Grason Sladler*

Indicado para exámenes de audición mediante emisiones acústicas.

*Precauciones, restricciones. advertencias. cuidados especiales y aclaraciones de uso del PM: EQUIPOS NEUROFIS/OLOG/COS AUDITIVOS Marca: GS/.Grason Sladler*

#### 1.3.1 Desembalaje y verificación de contenido ,

Inspeccione el empaque en busca de daños que puedan, haber ocurrido durante el envío. Si encuentra algún daño, notifique al transportista. Rellené y envíe la tarjeta de registro de la

Ing. HUSG-WANERMAN PEG OR ECN M,R 5-152

IN S.A. A, WAINERMAN SUSA ODERADA

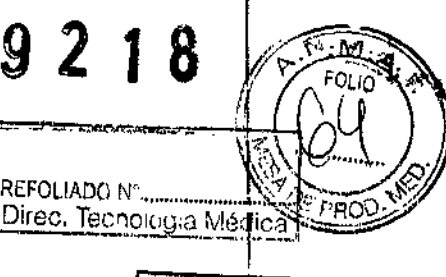

garantía. Esta tarjeta valida la garantía y permite a Grason-Stadler enviar antíricios relativos.........<br>Lirec. Tecnología Méc a las mejoras al producto.

#### 1.3.2. Condiciones ambientales

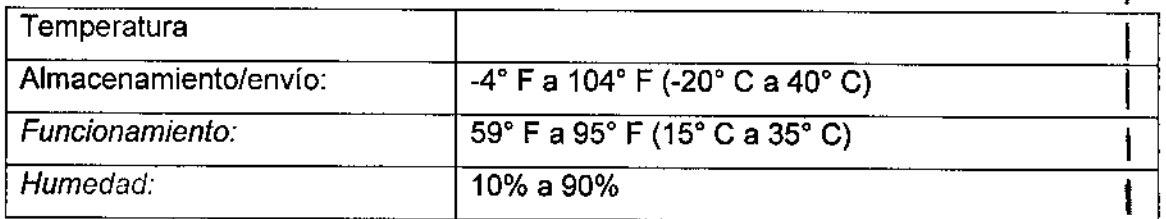

#### 1.3.3. Advertencias de Seguridad:

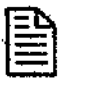

Proporciona importante información pertinente, recordatorios, recomendaciones y sugerencias.

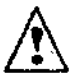

Indica alerta de seguridad del paciente. También indica que una acción específica podría dañar el instrumento o producir pérdida de datos.

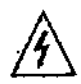

Indica un peligro eléctrico a usted o a un paciente. Siga las pantas del manual o del instrumento mismo al manejar equipo eléctrico.

## Símbolos del producto

Los símbolos del Equipo analizador OAE GSI 70 y del módulo Impresora/Cargador (PCM) se definen a continuación.

#### Tabla 1: Símbolos del producto

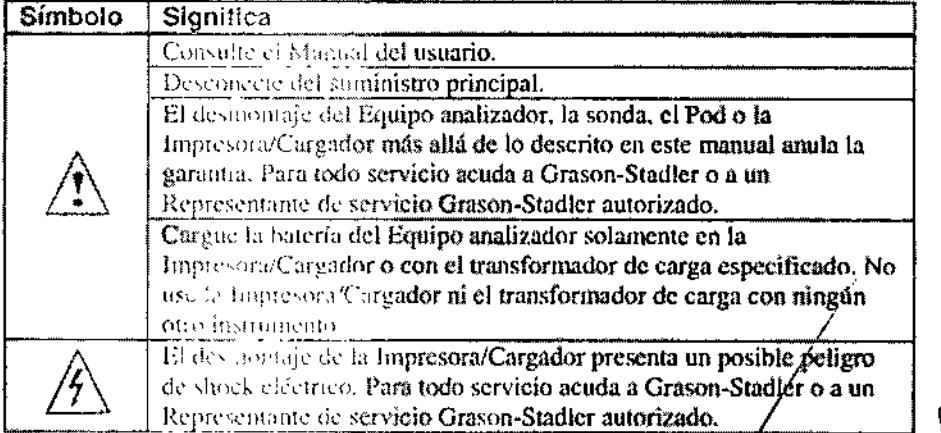

**RMAN** 

susl À. WAINERMAN PODERADA

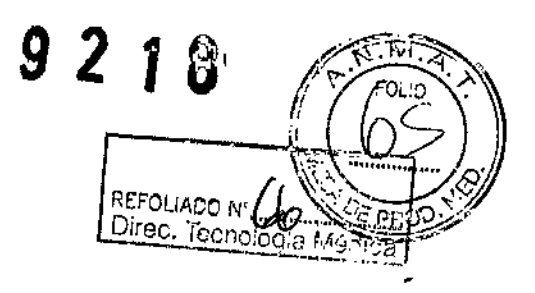

## $\bigwedge$ ADVERTENCIA

- Siempre monte y desmonte los adaptadores para oídos usando un movimiento de giro hacia la derecha. Un giro a la izquierda puede desmontar el Terminal de la sonda misma.
- Mantenga los adaptadores para oídos fuera del alcance de los bebés y niños pequeños. Los adaptadores para oídos pueden presentar un peligro de asfixia
- Retire el adaptador de oídos antes de conectar la sonda al pod.
- Los adaptadores para oídos están destinados a un solo uso únicamente. Deséchelas después del uso

## >PRECAUCIÓN

- Si el OAE automático no está a temperatura ambiente, permita 30 minutos para que vuelva a la gama de temperatura operativa antes del uso.
- No cargue la batería (no coloque el Equipo analizador en el módulo Impresora/Cargador ni conecte el equipo analizador al transformador de carga) a temperaturas sobre 50<sup>a</sup>C.
- · NO almacene el OAE automático ni el módulo Impresora/Cargador a temperaturas sobre 70°C

#### Limpieza del sistema

Puede limpiar los componentes siguientes del Sistema analizador OAE GSI70 automático:

- Exterior del Equipo analizador y PCM
- Pantalla !.CD
- Cables
- Ventana del puerto IrDA y contactos de carga
- Terminalns de la sonda

Limpieza de caja, pontalla y cables

ARUSA

Para limpiar el exterior del Equipo analizador OAE GSI 70 automático (incluida la partta el Pod y el módulo Impresora/cargador, así como los cables, use un paño sin pelusas humedecido con:

REFOLIADO ~,

Dirna, Japriología Mácirri

<sup>W</sup> *l* í <sup>S</sup> *f/;~6~>*

- Agua corriente
- Agua y una solución de detergente o jabón suave
- Alcohol isopropilico al 70%

Para evitar daños al instrumento, no:

- Rocie nada directamente en la pantalla del Equipo analizador
- Sumerja les instrumentos en agua ni soluciones de limpieza
- Ponga los in frumentos en el autoclave.

#### Limpieza de los terminales de la sonda:

Limpie el Termino' de la sonda con el paquete de limpieza suministrado:

- Allempezer on taldia o turno
- · Después de matbor un oído que contenga cerumen, recubrimiento sebáceo de la piel u otro mater .. :
- . Los acontecimientos siguientes podrían indicar que los tubos de las sondas están bloqueade~"
	- 1. E.a. la verificación rápida
	- 2.  $F$  is the analizador informa datos fuera de lo común de resultados REMITA
	- 3. El cosipo analizador repetidamente no puede lograr un sellado en el oído de un priniente.

El proceso de límeiron del Terminal de la sonda consta de tres partes;

- Desmonta ;e: le l'Inteninal de la sonda de la sonda misma
- Limpieza della minal de la sonda
- Instalación d. Terminal de la sonda en la sonda misma

Desmontaje de! Terminal de la sonda.

El Terminal de la sourta sostiene en su sitio mediante tres lengüetas que encajan en muescas dentro de la sonda. El Terminal de la sonda sé asienta sobre una junta de caucho firme que propereir y o presión para sostener el Terminal de la sonda en su sitio.

Para desmon $\Re z \in \bigwedge_{z}$  minal de la sonda:

SO WAINEYAMAN Ina DIRECTOR TÉ<mark>⊄</mark>⊁ M.R. 5458

AUDY WAINERMAN SYSANA ODERADA

î.

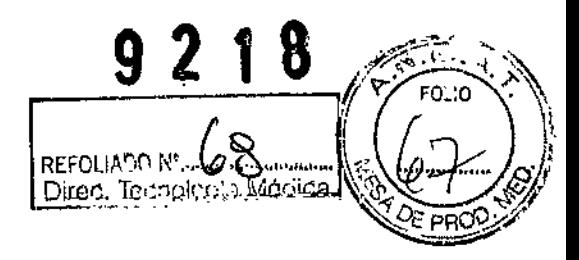

- 1. Empuje el Terminal de la sonda dentro de la misma para comprimir la junta de caucho y pice el Terminal de la sonda hacia la izquierda aproximadamente un dieciseisav<sup>o d</sup>e su vuelta.
- 2. Levante el : "minal de la sonda.

La sonda es vulnemble al polvo y la humedad. No la ponga sobre superficies sucias o mojadas.

#### Limpieza del Torn<sup>e est</sup> de la sonda

Para limpiar el Terminal de la sonda:

- 1. Humedezco la pañuelo desechable o paño sin pelusas con alcohol isopropílico al 70%.
- 2. Empuje el *primite* alambre de limpieza a través del tubo de sonda de diámetro grande, ense les parte de atrás (extremo grande) hacia adelante.
- 3. Pase el nair do desechable humedecido por el alambre de limpieza, luego tire del a'ambre no l'invitracrio del tubo.
- 4. Empuje ci i mbre mas pequeño de limpieza a través de uno de los tubos de diúmctr ....,.. .f'queño de la sonda, desde atrás hacia delante.
- 5. Phise le rin in the desechable humedecido por el alambre de limpieza, luego tire del alambre : viraerlo del tubo.

6. Popitalios for 'S 4 Y 5 para el otro tubo pequeño de la sonda.

No intente (Fig. el Terminal de la sonda cuando la sonda está conectada. Puede entrar resid: 'C' ¡sorda,

 $S.A.$ WAINERMAN **ODERA**